### B.E.P. Bois et Matériaux Associés Fabrication Industrielle Mobilier Menuiserie

DUREE : 4 heures COEFFICIENT : 6

# E.P.2 B.E.P. ANALYSE d'un DOSSIER et REDACTION d'un MODE OPERATOIRE

## DOSSIER SUJET REPONSE§

CEDOSSIERESTCOMPOSE DE 9 DOCUMENTS DE: SR 119 à SR 9/9

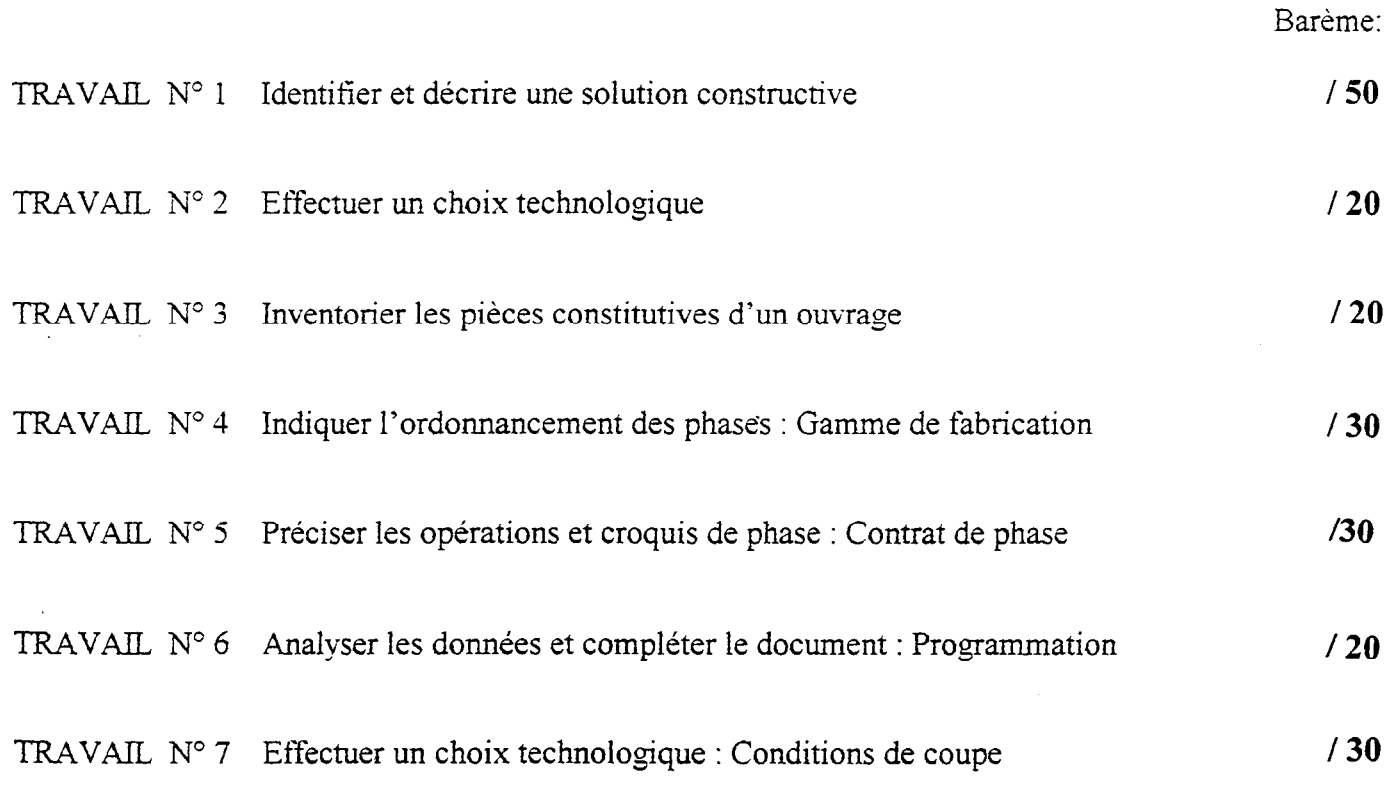

# PORTE MANTEAU

1200

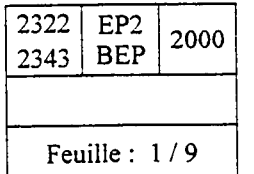

CANDIDAT:

### identifier et décrire une solution constructive

#### Travail demandé:

Dessinez sur la feuille 9/9 à main levée la coupe A-A repérée sur le dessin d'ensemble, feuille 213.

#### Données :

L'ensemble des documents fournis.

#### Exigences :

1 - La coupe doit renseigner sur les éléments coupés et visibles :

-vous représenterez la forme, la nature(hachures conventionnelles) des éléments de l'ouvrage.

-vous coterez ces éléments(longueur, largeur et épaisseur).

-vous coterez les usinages(à l'exception de la moulure de la traverse).

-vous ne représenterez pas les perçages borgnes destinés aux paterres.

2 - La coupe doit renseigner sur la position des éléments les uns par rapport aux autres(retrait, débord...)

-vous dessinerez les cotes de positionnement des pièces les unes par rapport aux autres ainsi que les jeux éventuels.

3 - La coupe doit renseigner sur les cotes d'encombrement de l'ouvrage:

-vous dessinerez ces cotes .

4 - L'utilisation de l'échelle 1:1 est recommandée mais pas obligatoire(la taille du croquis doit permette une lecture facile et la représentation des différentes pièces doit respecter leurs proportions).

-votre travail doit être propre et contrasté.

-vous devez respecter les normes de représentation graphique.

Travail N°2

I I

### Effectuer un choix technologique

#### Travail demandé:

Suivez le commentaire ci-dessous et répondez aux questions posées:

La situation du porte manteau définie sur vos documents indique que la tablette repose sur le cadre composé des deux montants et du panneau (rep 4, 5 et 3.)

La tablette(rep. 2) est en porte à faux sur le cadre.

1 - Précisez ci-dessous les fonctions assurées par les deux tourillons liant les montants à la tablette:

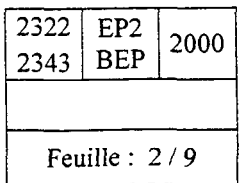

Cette unique assemblage apparaît très insuffisante pour résister, dans des conditions normales d'utilisation, au renversement de la tablette.

2 - Proposez ci-dessous par écrit et sous forme de croquis une solution qui renforce l'encastrement de la tablette au cadre et à son panneau:

Exigences:

-votre solution doit être réalisable(usinaqe, montaqe.. . ).

-votre solution ne doit modifier en rien l'aspect extérieur visible du porte manteau. -votre solution doit être définie au moyen d'un vocabulaire technique et sous forme de croquis respectant les consignes données pour le travail N°1.

Travail N°3

### Inventorier les pièces constitutives d'un ouvrage Quantifier les caractéristiques d'une pièce

Complétez sur le dessin d'ensemble, feuille 2/3 la grille de nomenclature ébauchée. Exigences:

- toutes les colonnes doivent être remplies avec exactitude.

- pour une pièce. les mesures que vous indiquerez seront le résultat soit d'une lecture directe sur les documents soit d'un calcul. Dans ce dernier cas vous devrez indiquer ces calculs ci-dessous en reprenant le repère de la pièce en question. - pour une traverse. la cote d'arasement parement est exiqée dans la colonne concernée.

- dans les colonnes textes, ces derniers seront aliqnés à qauche. dans les colonnes valeurs les nombres seront aliqnés à droite.

- une présentation soiqnée est demandée.

Calculs éventuels:

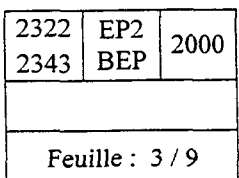

### $TRAVAIL N<sup>o</sup> 4$   $C203$  Indiquer l'ordonnancement des phases : Gamme de fabrication

- \* Complétez la gamme de fabrication ci dessous pour réaliser toutes les opérations de la tablette repère:2 Ressources: - La feuille 2/4 du dossier machines et outillages permet de vous aider.
	- Informations: Le chantoumage devra être dégrossi.
		- La tablette est réalisée en une seule pièce.
		- L'usinage est traité industriellement.
		- Toutes les phases ont un ordre chronologique.
		- La pièce reçoit une finition fond dur et vernie avant d'être montée.

#### REPONSE:

# GAMME DE FABRICATION

Ensemble:

Elément:

Rep: Nombre: 500

Matière: NIANGON

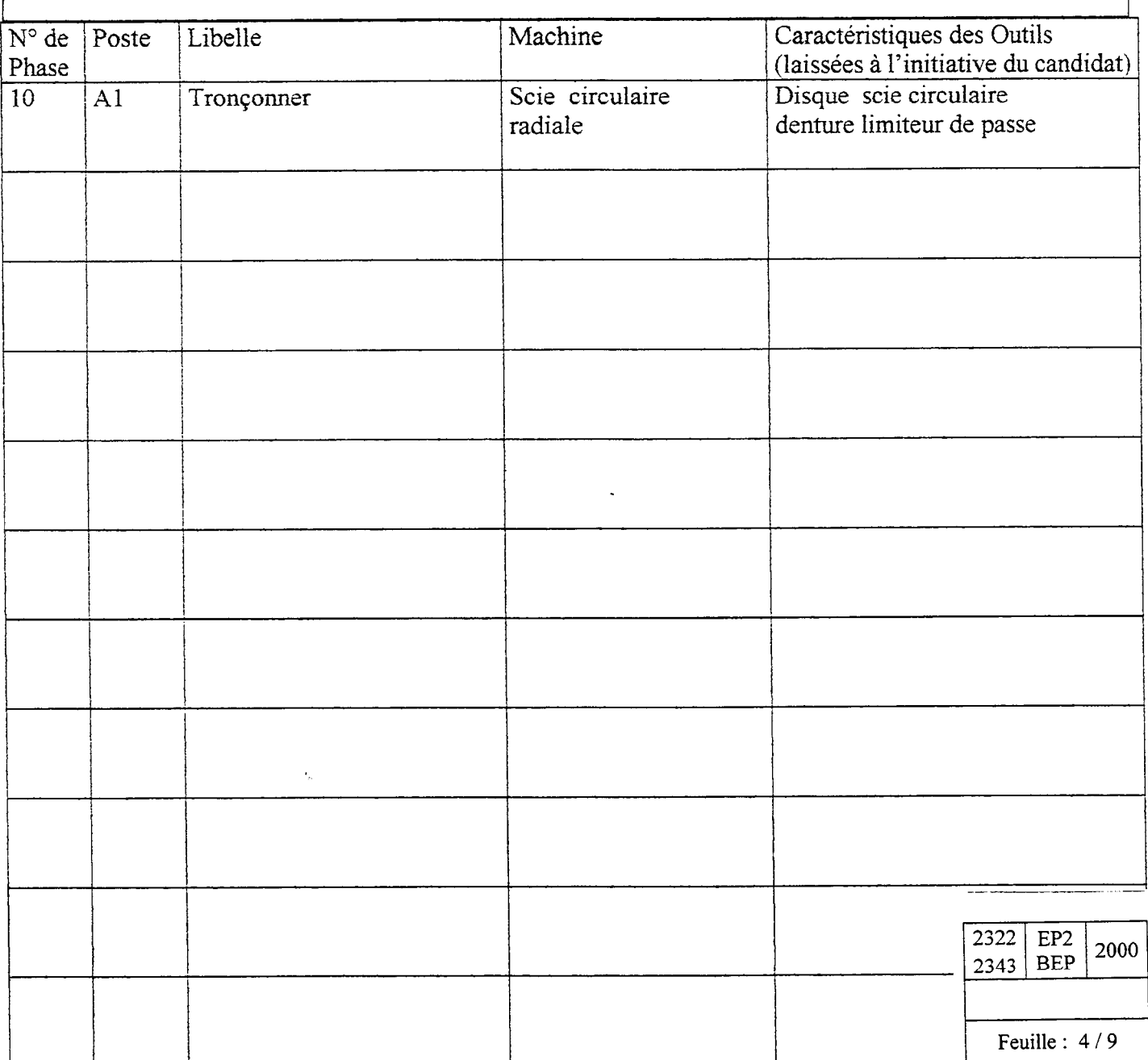

#### TRAVAIL Nº 5

C203 Préciser les opérations et croquis d'usinage : Contrat de phase:

\* Complétez le contrat de phase ci dessous (tableau et croquis de phase)pour usiner seulement les perçages de  $\varnothing$  25 du panneau repère 3.

#### Ressources:

- Dossier technique feuille 3/3 Le plan de perçage du panneau rep.3 définit le sens des axes d'usinage de la perceuse NUM

- Dossier machines et outillages feuille 4/4.

#### REPONSE:

# CONTRAT DE PHASE

Ensemble:

Elément:

Matière: CONTREPLAQUE

Phase: 50 Machine outil: PERCEUSE NUM Programme: %3230

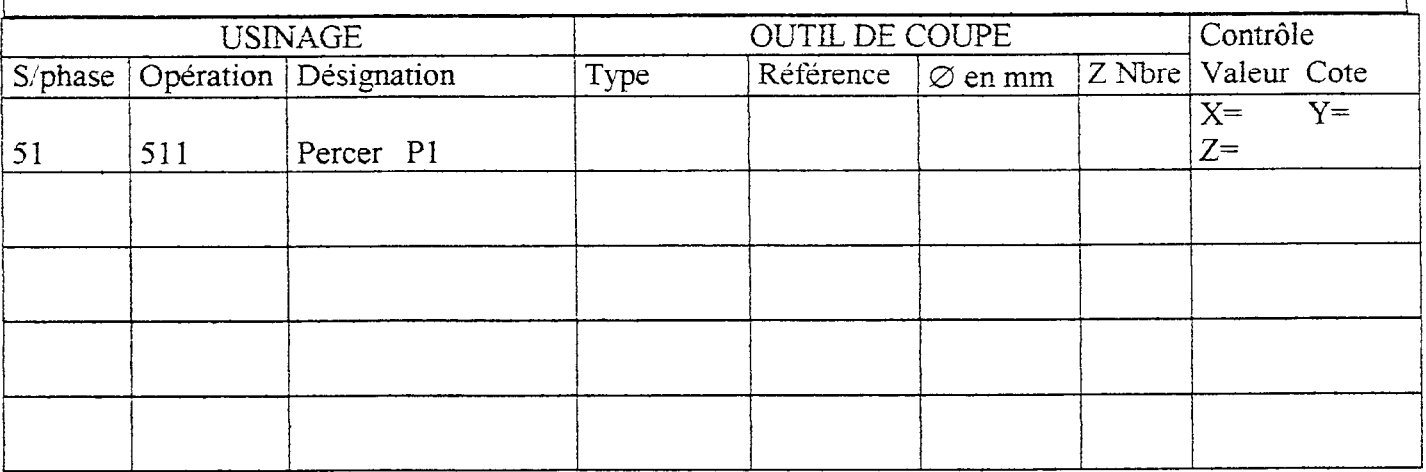

Croquis de phase:

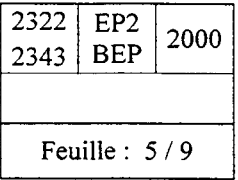

 $\vert$ 

### $[TRAVAIL N<sup>o</sup> 6]$  C102 Analyser les données et complèter le document : Programmation:

\* Complétez les blocs du N° 70 au N° 150 concernant le programme ci dessous: %3230 (NUM) Ces blocs permettent de terminer les 3 perçages  $\varnothing$  25 manquants,dont les cotes sont définies dans le plan de perçage du panneau repère: 3 .

-.

#### Ressources:

Dossier technique feuille 3/3

#### REPONSE:

l.

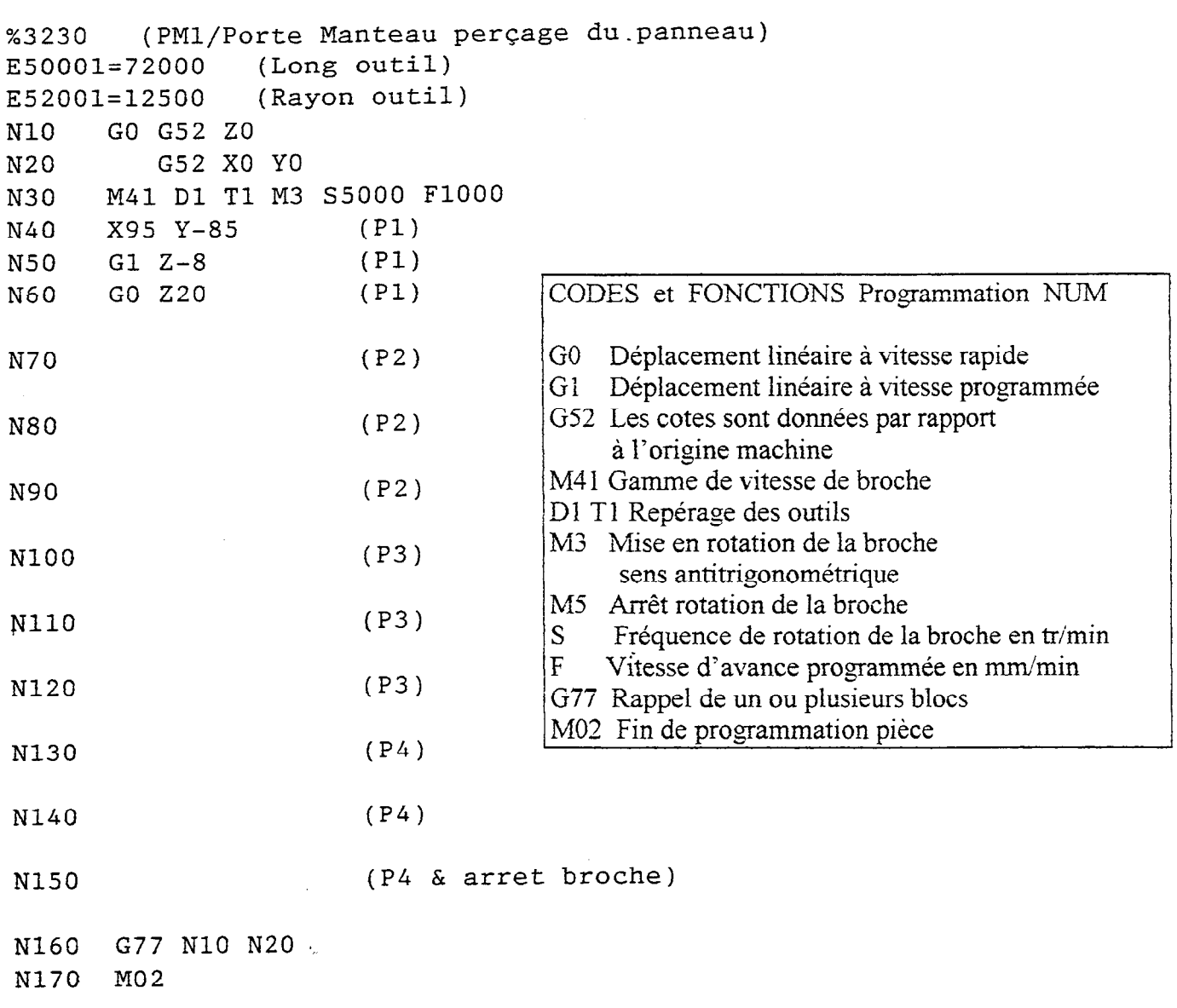

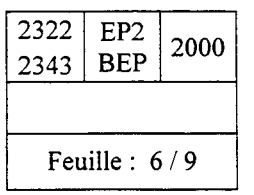

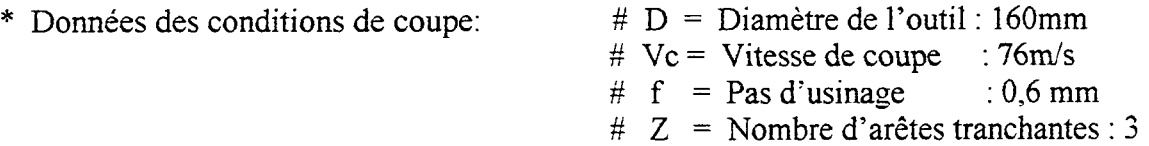

a) Calculez la fréquence de rotation de l'outil en utilisant les données des conditions de coupe ci dessus.

REPONSE: (Posez vos calculs et arrondissez votre résultat)

60 \* Vc  $S =$  $\pi$  \*D

b) Calculez la vitesse d'avance de l'outil en utilisant les données des conditions de coupe ci dessus.

REPONSE: (Posez vos calculs et arrondissez votre résultat)

 $F = f * S * Z$ 

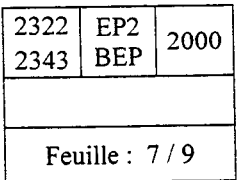

C) Vérifiez votre résultat en Traçant en rouge sur le graphique des vitesses d'avance ci dessous les axes permettant de déterminer la vitesse d'avance à partir des résultats et données des conditions de coupe précédents.

#### REPONSE:

#### GRAPHIQUE DES VITESSES D'AVANCE

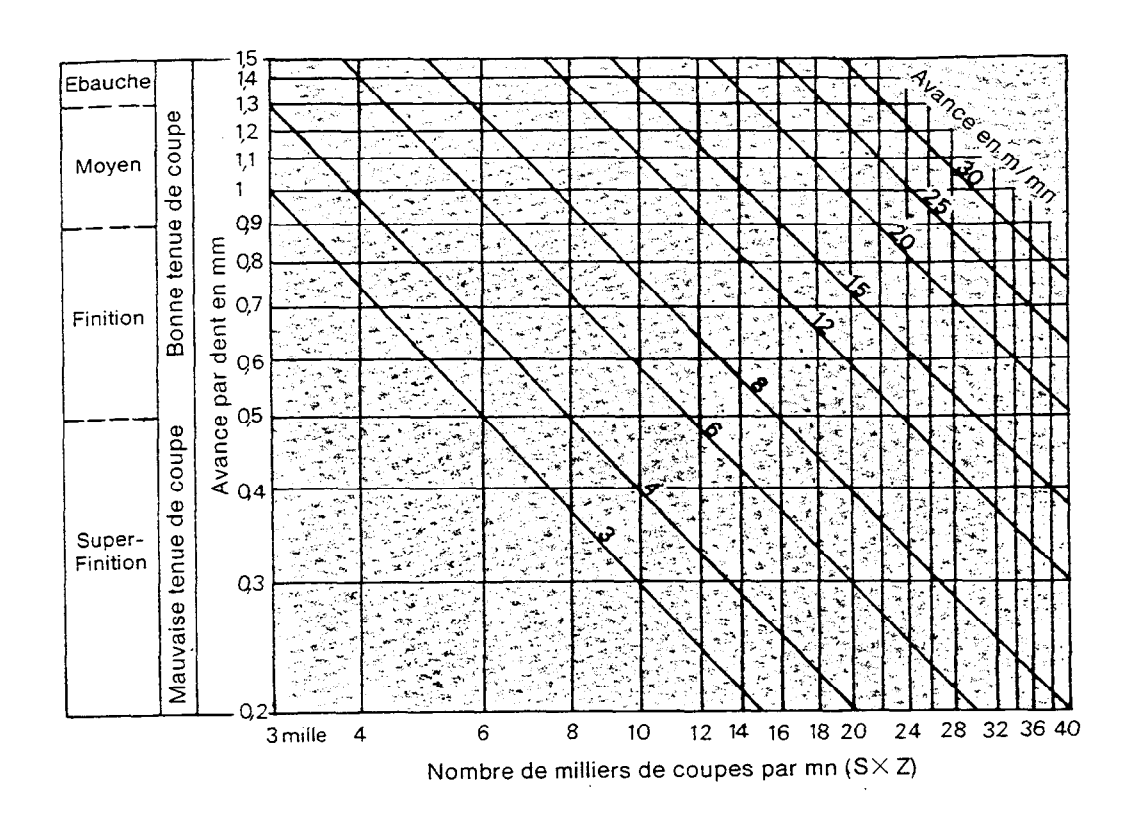

La vitesse d'avance est fonction du résultat désiré, depuis les travaux d'ébauche jusqu'à la meilleure finition. Dans ce sens, il est bon de noter que plus l'avance par dent est importante, meilleure est la tenue de coupe du tranchant.

#### Exemple de lecture

Pour une bonne finition avec une machine tournant à 6 000 T/mn et une fraise à 3 dents, ce qui représente 18 000 coupes minute: Nous choisissons une avance par dent de 0.6 mm\*, ce qui représente une vitesse d'avance de 11 m/mn

\*(0,6 à 0,9 mm, en fonction du profil, de la matière, des dimensions de la pièce à usiner).

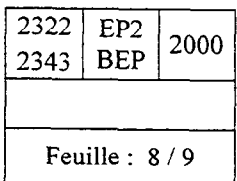

 $\overline{a}$ 

 $\sim$ 

 $\bar{\beta}$ 

 $\epsilon_{\mu}$ 

 $\ddot{\phantom{a}}$ 

2322 EP2<br>2343 BEP 2000 Feuille : 9/9